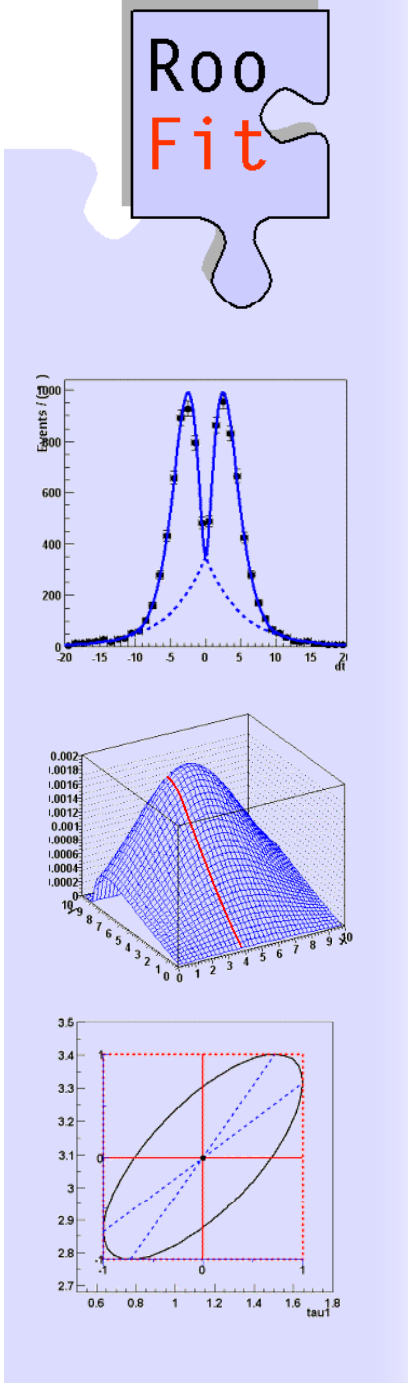

#### **RooFit A tool kit for data modeling in ROOT**

*Wouter Verkerke (NIKHEF) David Kirkby (UC Irvine)* 

*1st half of talk – RooFit overview2n<sup>d</sup> half of talk – Plans for 2007*

### Focus: coding a probability density function

- • Focus on one practical aspect of many data analysis in HEP: How do you formulate your p.d.f. in ROOT
	- For 'simple' problems (gauss, polynomial), ROOT built-in models well sufficient

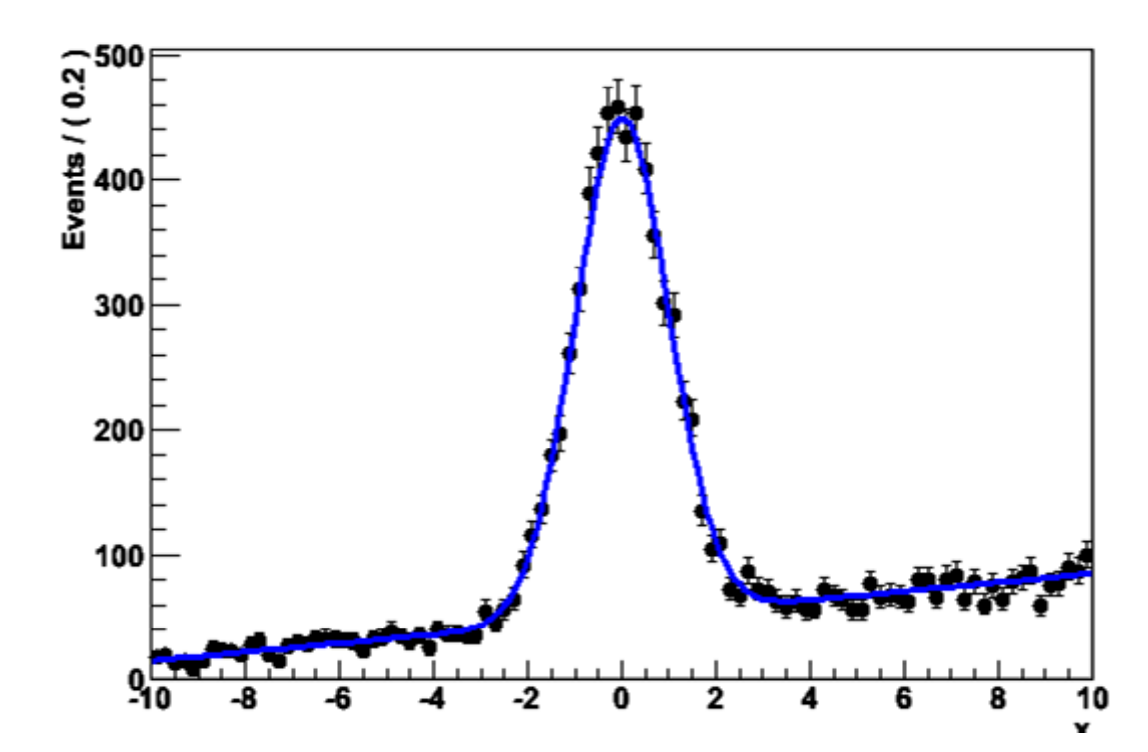

 But if you want to do unbinned ML fits, use non-trivial functions, or work with multidimensional functions you are quickly running into trouble

### Why RooFit was developed

- • BaBar experiment at SLAC: Extract sin(2 β) from time dependent CP violation of B decay: e+e=  $\rightarrow$  Y(4s)  $\rightarrow$  BB
	- Reconstruct both Bs, measure decay time difference
	- Physics of interest is in decay time dependent oscillation

 $\left[\text{SigSel}(m; \overline{p}_{sig}) \cdot (\text{SigDecay}(t; \overline{q}_{sig}, \sin(2\beta)) \otimes \text{SigResol}(t \mid dt; \overline{r}_{sig}))\right]$  $(1-f_{si}^{\prime\prime})$ [BkgSel(m;  $\overline{p}_{bkg}^{\prime}) \cdot (BkgDecay(t; \overline{q}_{bkg}^{\prime}) \otimes BkgResol(t | dt; \overline{r}_{bkg}^{\prime})$ ]]  $S_{sig} \cdot [SigSel(m; \overline{p}_{sig}) \cdot (SigDecay(t; \overline{q}_{sig}, sin(2\beta)) \otimes SigResol(t | dt; \overline{r}_{sig})]$  $f_{\rm sio}$ )|BkgSel(*m*;  $\overline{p}_{\rm bko}$ )  $\cdot$ (BkgDecay(*t*;  $\overline{q}_{\rm bko}$ )  $\otimes$  BkgResol(*t* | *d*)  $f_{\rm sig}$ .  $\left[\text{SigSel}(m; \overline{p}_{\rm sig}) \cdot \left(\text{SigDecay}(t; \overline{q}_{\rm sig}, \sin(2\beta)) \otimes \text{SigResol}(t \mid dt; \overline{r}\right)\right]$  $\rightarrow$  representation of  $\rightarrow$  $\rightarrow$  representation of  $\rightarrow$ ⊗ ⋅ $\cdot$  SigSel(*m*;  $\overline{p}_{\text{sig}}$ )  $\cdot$  (SigDecay(*t*;  $\overline{q}_{\text{sig}}$ , sin(2 $\beta$ ))  $\otimes$  SigResol(*t* | d*t*;  $\overline{r}_{\text{sig}}$ ))|+ − *f<sub>sig</sub>* )[BkgSel(*m*;  $\overline{p}_{\mathit{bkg}}$  ) · (BkgDecay(*t*;  $\overline{\dot{q}}_{\mathit{bkg}}$  ) ⊗ BkgResol(*t* | *dt*;  $\overline{\dot{r}}_{\mathit{bkg}}$  )]<br>אי issues arise

- • Many issues arise
	- Standard ROOT function framework clearly insufficient to handle such complicated functions  $\bm{\rightarrow}$  must develop new framework
	- $-$  Normalization of p.d.f. not always trivial to calculate  $\rightarrow$  may need numeric integration techniques
	- $-$  Unbinned fit, >2 dimensions, many events  $\rightarrow$  computation performance important  $\rightarrow$  must try optimize code for acceptable performance
	- Simultaneous fit to control samples to account for detector performance

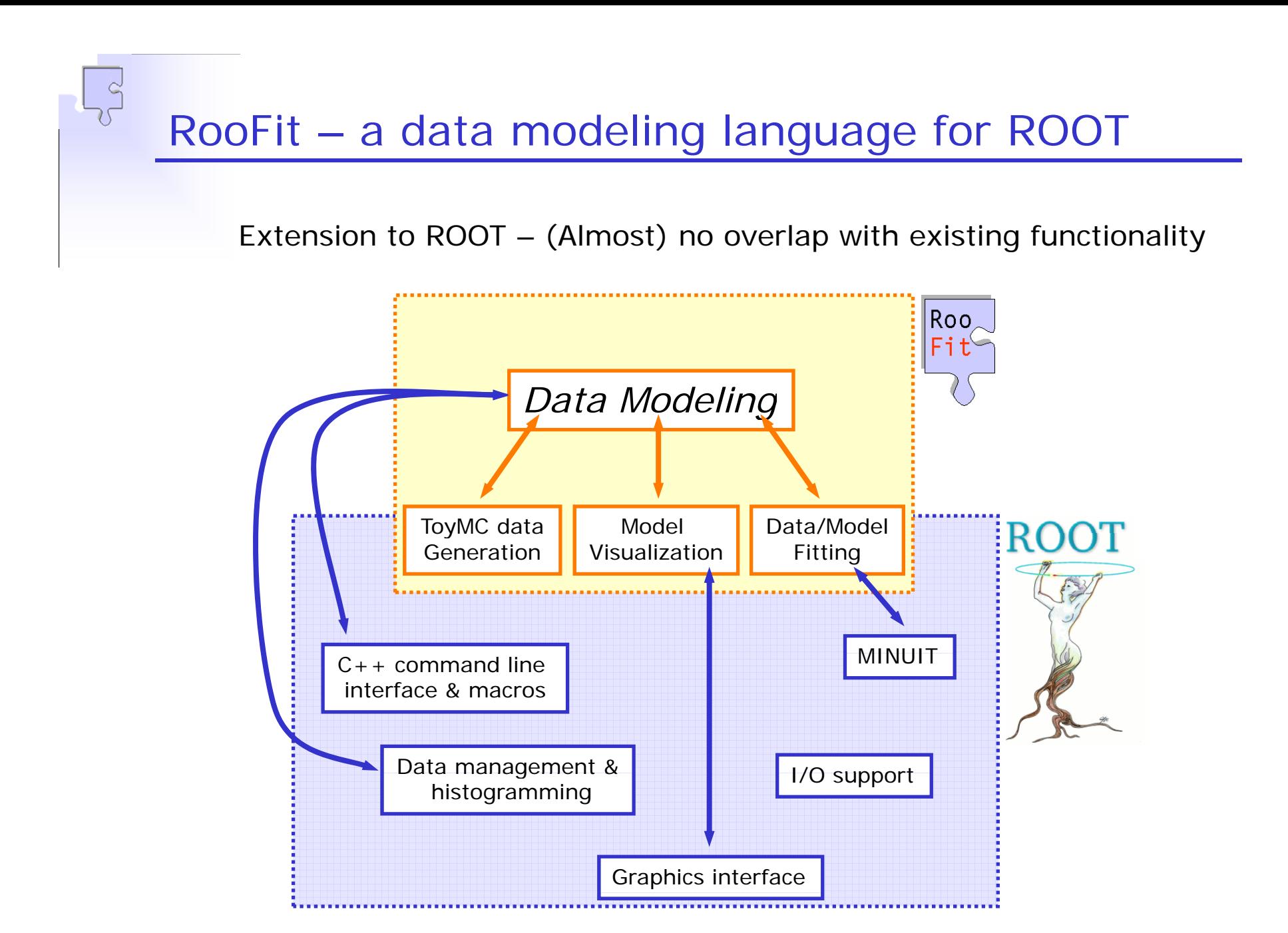

#### Data modeling - Desired functionality

#### **Building/Adjusting Models Models**

- √ *Easy to write* basic PDFs (→ normalization)
- 9 Easy to *compose complex models models*(modular design)
- 9 *Reuse* of existing functions
- √ Flexibility No arbitrary implementation-related restrictions

#### **Using Models**

*c l e* 

*r k c y* 

*i s w o* 

 $\omega$ 

 $\circ$  $\geq$ 

*n*

*A* 

 *a l y s i*

- √ Fitting: Binned/Unbinned (extended) MLL fits, Chi<sup>2</sup> fits
- √ Toy MC generation: Generate MC datasets from any model
- 9 Visualization: Slice/project model & data in *any possible way*
- √ Speed Should be *as fast or faster* than hand-coded model

Wouter Verkerke, NIKHEF

#### Data modeling – OO representation

•Idea: represent math symbols as  $C++$  objects

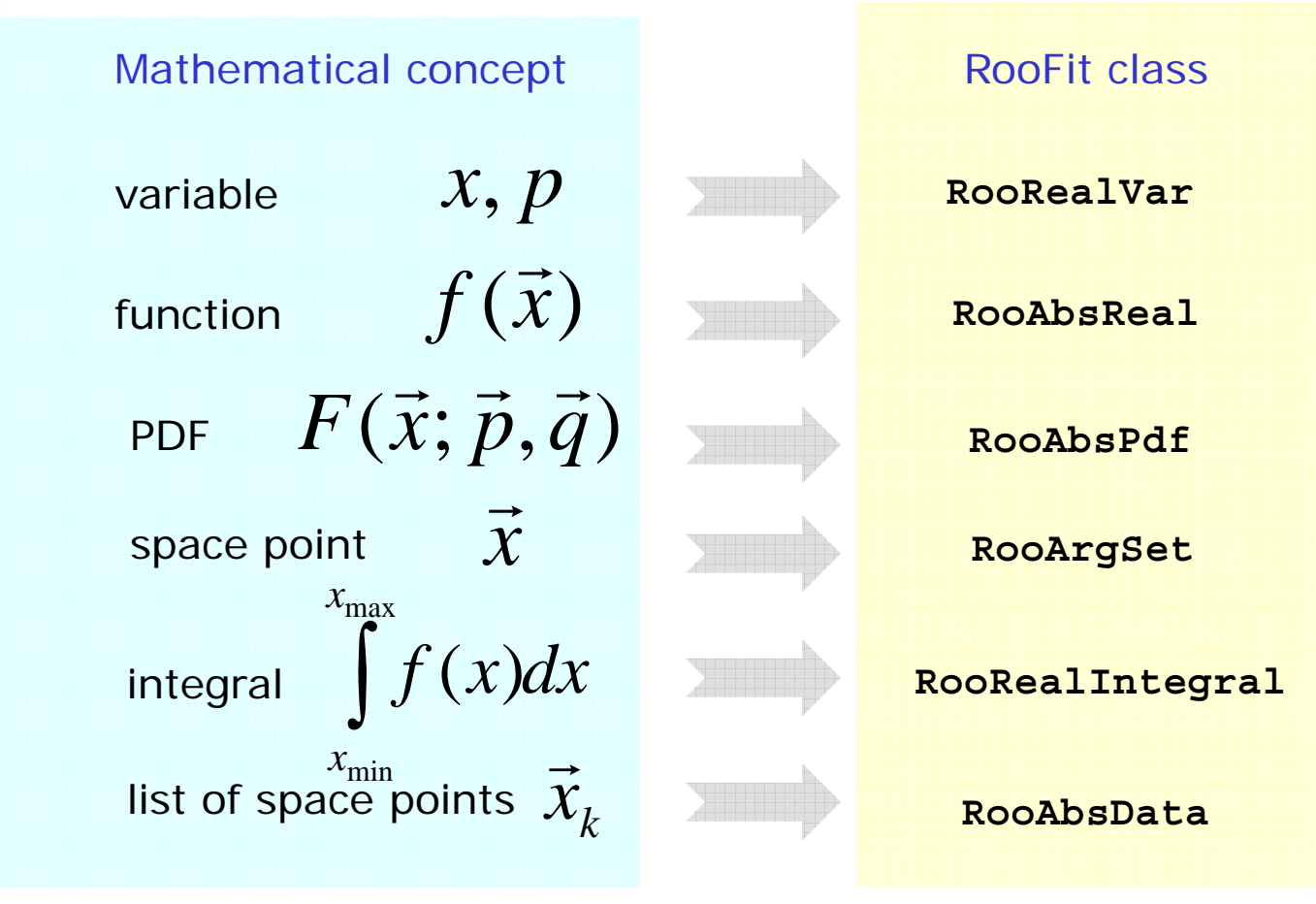

- Result: 1 line of code per symbol in a function (the C++ constructor) rather than 1 line of code per function

#### Data modeling – Constructing composite objects

• Straightforward correlation between mathematical representation of formula and RooFit code

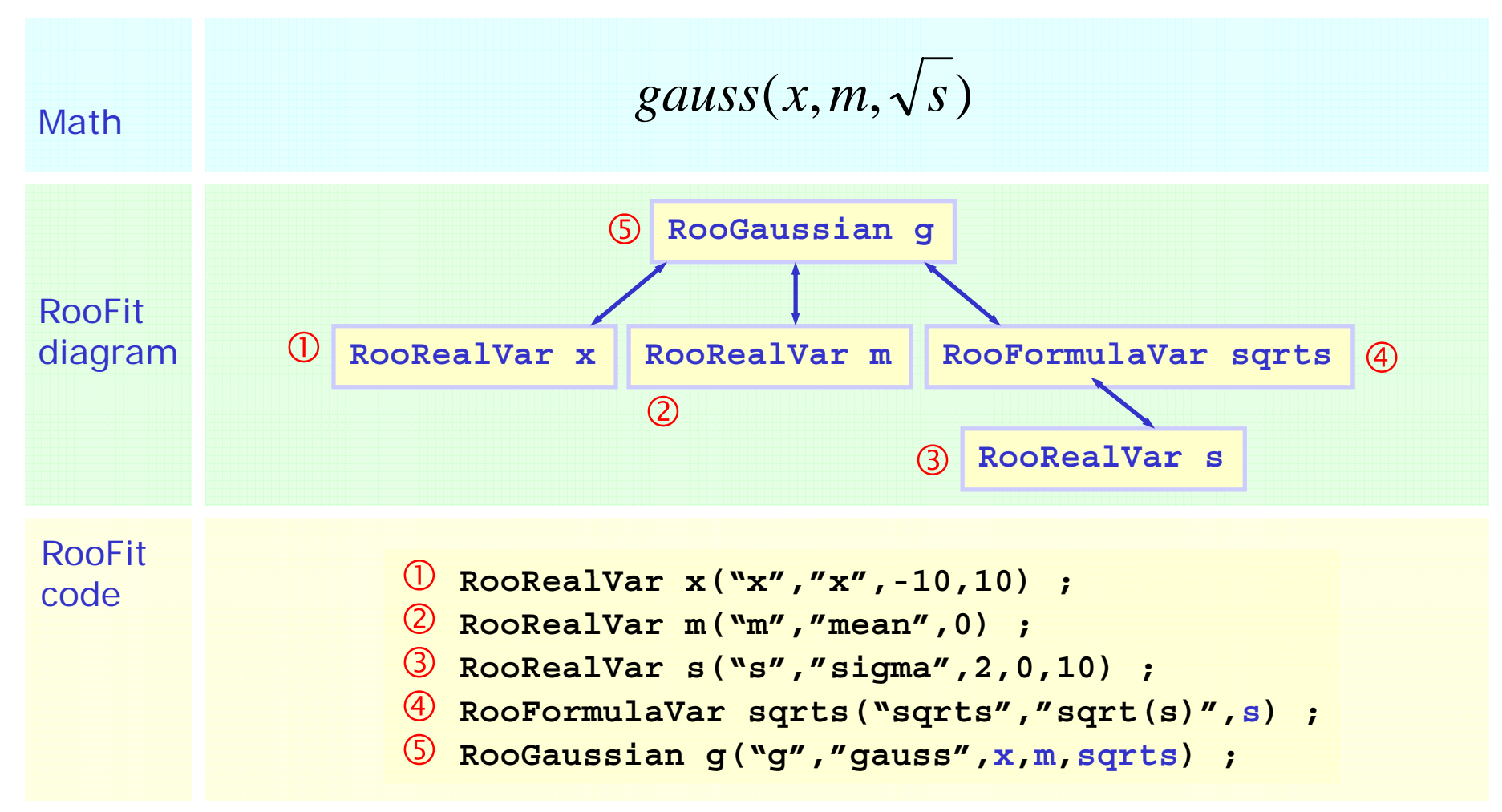

Wouter Verkerke, NIKHEF

Model building – (Re)using standard components

•RooFit provides a collection of compiled standard PDF classes

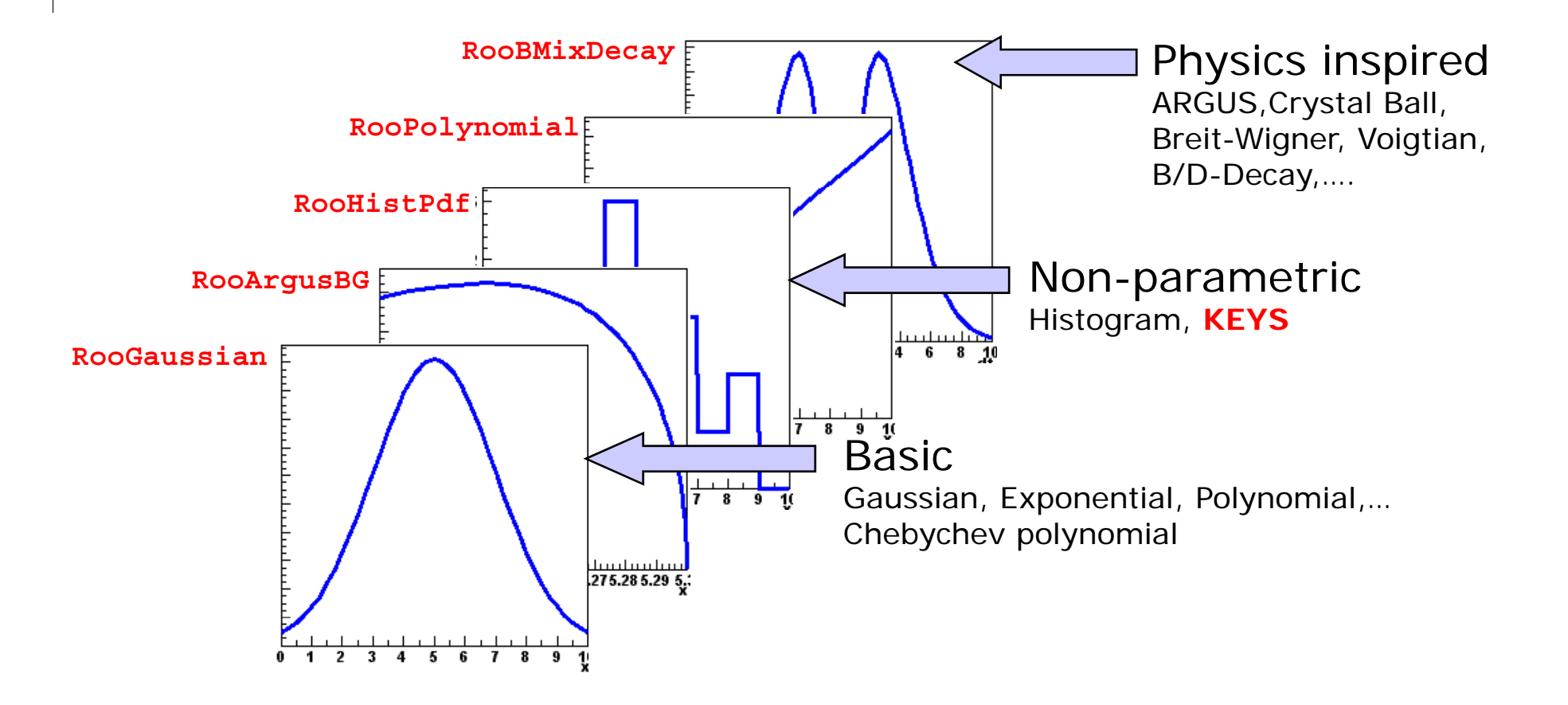

Easy to extend the library: each p.d.f. is a separate C++ class

### Model building – (Re)using standard components

- • Library p.d.f.s can be adjusted on the fly.
	- Just plug in *any function expression* you like as input variable
	- Works universally, even for classes you write yourself

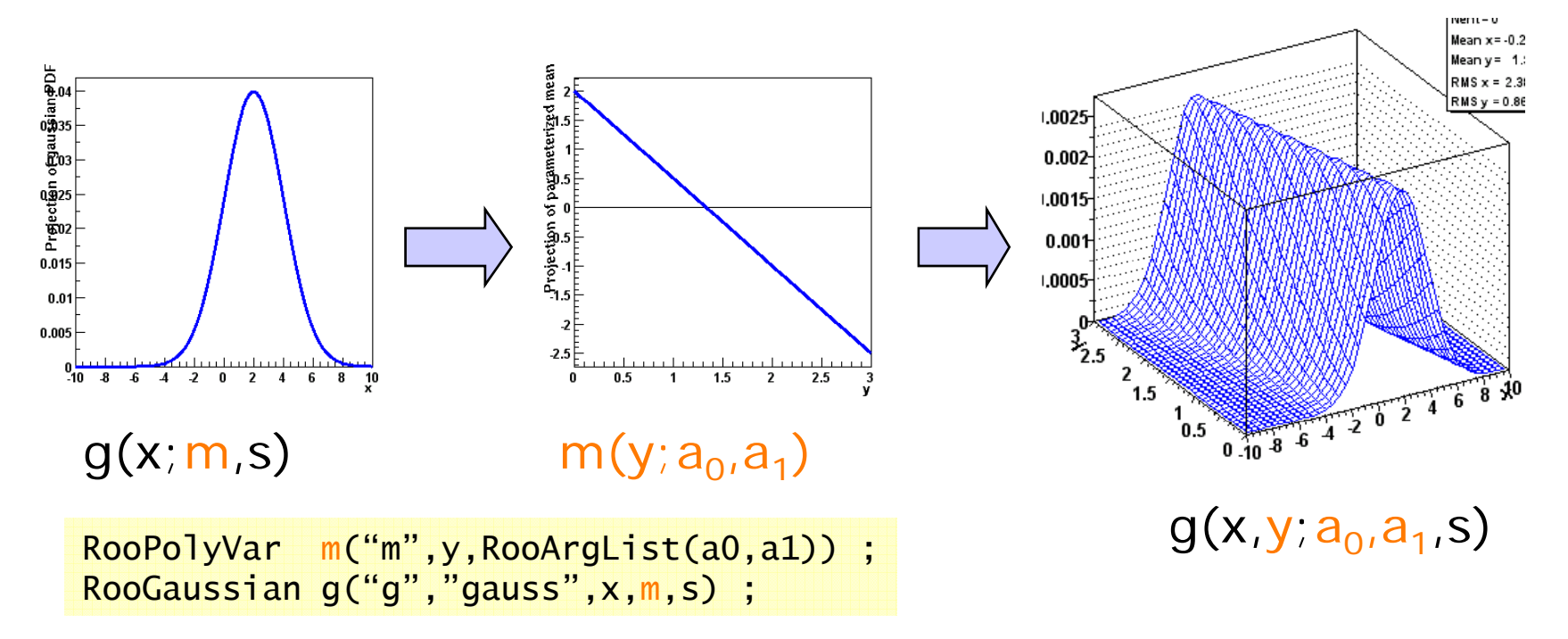

 $\bullet$ Maximum flexibility of library shapes keeps library small

### Handling of p.d.f normalization

- • Normalization of (component) p.d.f.s to unity is often a good part of the work of writing a p.d.f.
- • RooFit handles most normalization issues transparently to the user
	- P.d.f can advertise (multiple) analytical expressions for integrals
	- When no analytical expression is provided, RooFit will automatically perform numeric integration to obtain normalization
	- More complicated that it seems: even if *gauss(x,m,s)* can be integrated analytically over x, *gauss(f(x),m,s)* cannot. Such use cases are automatically recognized.
	- Multi-dimensional integrals can be combination of numeric and p.d.f-provided analytical partial integrals
- •• Variety of numeric integration techniques is interfaced
	- Adaptive trapezoid, Gauss-Kronrod, VEGAS MC…
	- User can override parameters globally or per p.d.f. as necessary

Model building – (Re)using standard components

•Most physics models can be composed from 'basic' shapes

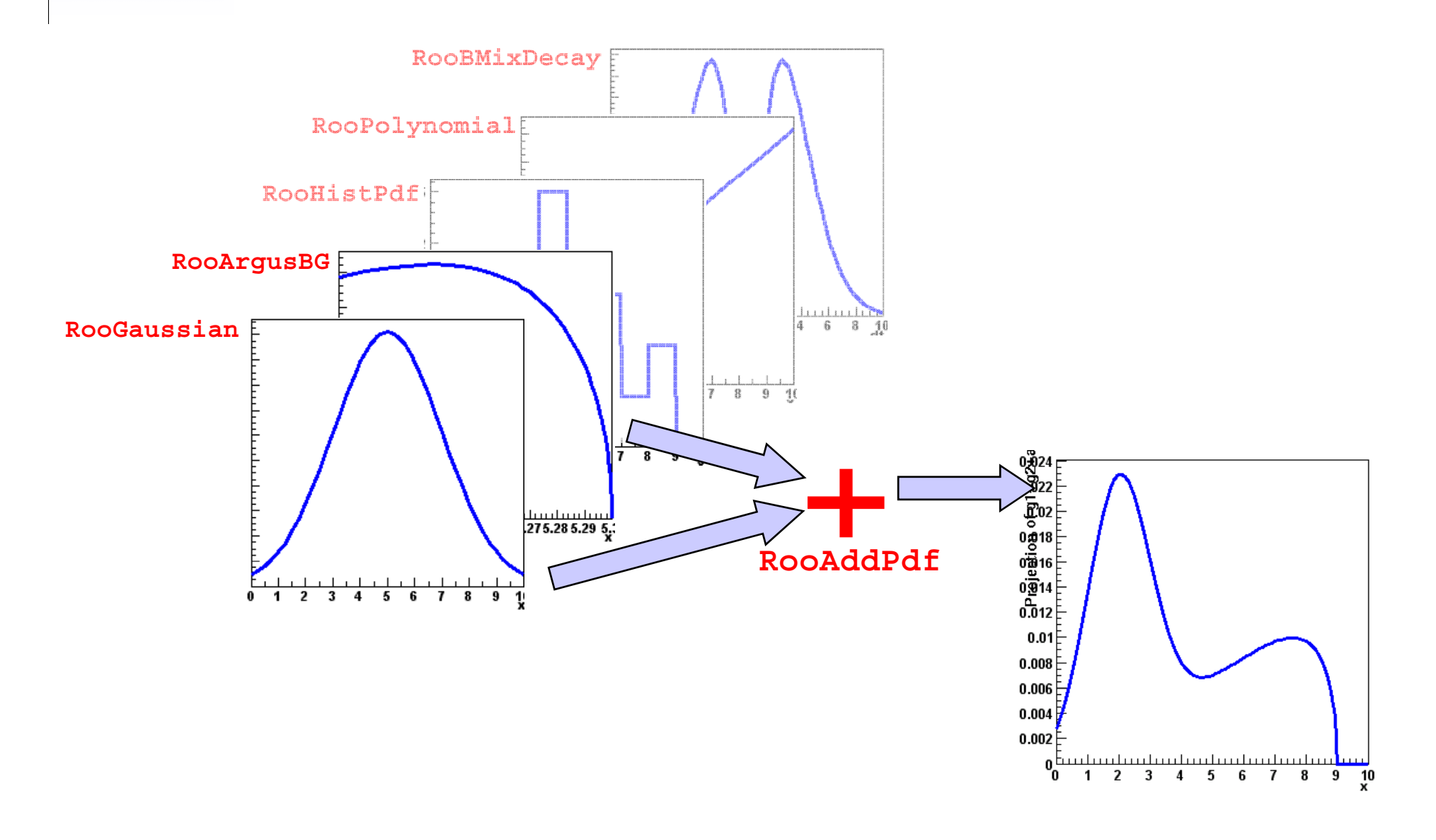

Model building – (Re)using standard components

•Most physics models can be composed from 'basic' shapes

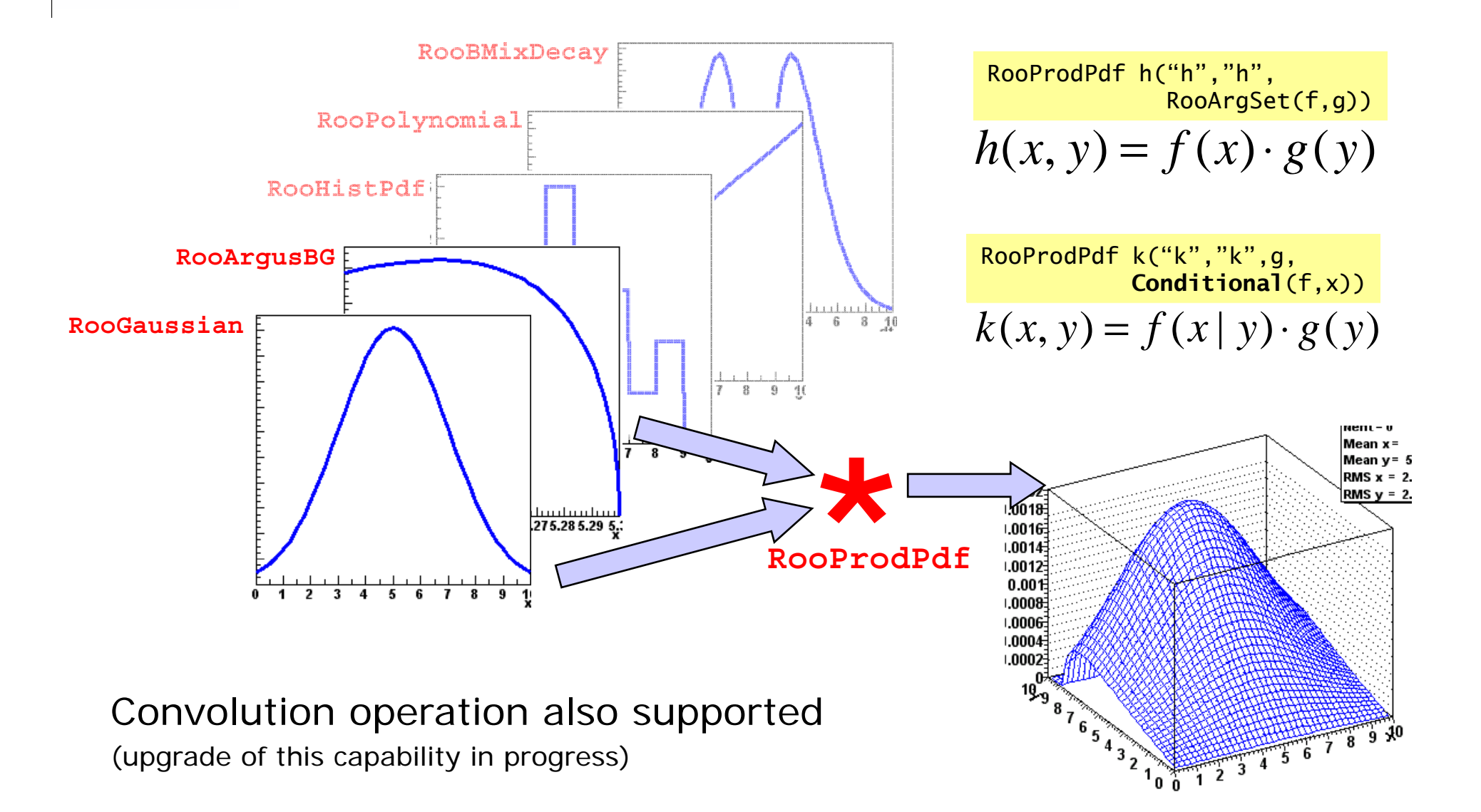

#### Using models - Overview

- • *All* RooFit models provide *universal and complete fitting* and Toy Monte Carlo *generating* functionality
	- Model complexity only limited by available memory and CPU power
	- Fitting/plotting a 5-D model as easy as using a 1-D model

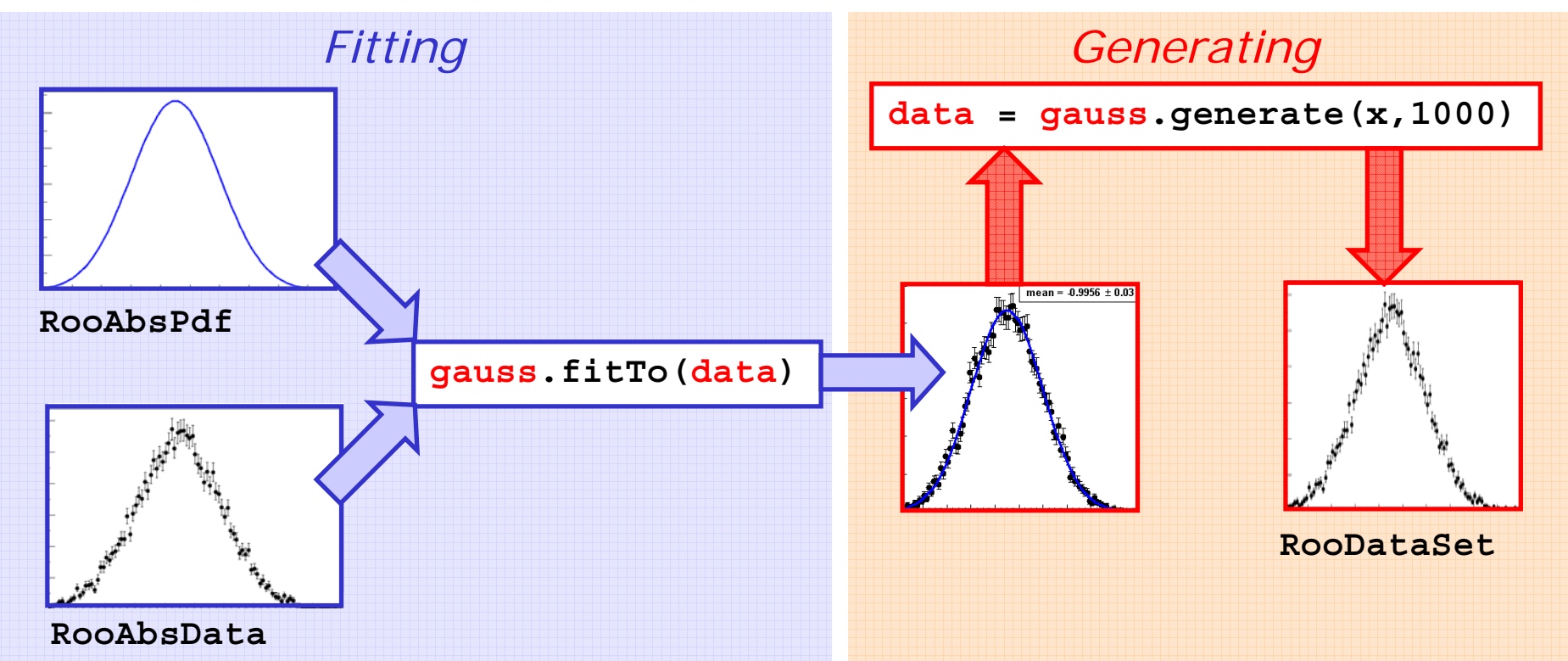

Most operations are one-liners

Wouter Verkerke, NIKHEF

## Fitting functionality **pdf.fitTo(data)**

- • Binned or unbinned ML fit?
	- For RooFit this is the essentially the same!
	- Nice example of  $C++$  abstraction through inheritance

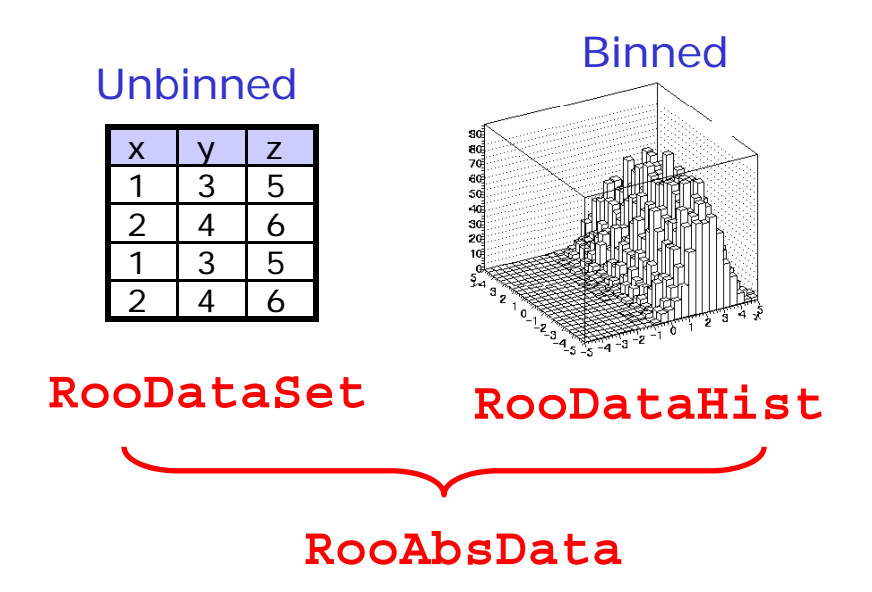

- Fitting interface takes abstract RooAbsData object •
	- Supply unbinned data object (created from TTree)  $\rightarrow$  unbinned fit
	- Supply histogram object (created from THx)  $\rightarrow$  binned fit

### Automated vs. hand-coded optimization of p.d.f.

- • Automatic pre-fit PDF optimization
	- –Prior to each fit, the PDF is analyzed for possible optimizations
	- –Optimization algorithms:
		- Detection and *precalculation of constant terms* in any PDF expression
		- Function *caching* and lazy evaluation
		- *Factorization* of multi-dimensional problems where ever possible
	- Optimizations are always tailored to the specific use in each fit.
	- Possible because OO structure of p.d.f. allows automated analysis of structure

#### $\bullet$ **No need for users to hard-code optimizations**

- Keeps your code understandable, maintainable and flexible without sacrificing performance
- – Optimization concepts implemented by RooFit are applied consistently and completely to all PDFs
- –Speedup of factor 3-10 reported in realistic complex fits
- $\bullet$  Fit parallelization on multi-CPU hosts
	- –Option for automatic parallelization of fit function on multi-CPU hosts (no explicit or implicit support from user PDFs needed)

### Plans for RooFit in the next year (roughly)

- • NB: I work for ATLAS now, no longer for BaBar
	- –I will continue working on RooFit (part time – no change)
	- ATLAS Statistics workshop in January 2007 showed already quite some of use of RooFit in ATLAS  $\rightarrow$  RooFit should be of interest to most LHC experiments
- $\bullet$ CVS: Change of repository from SourceForge → ROOT.
	- Now: Have script to translate code from BaBar  $\rightarrow$  ROOT organization
	- Ship tarballs to ROOT team for updates.
	- Cumbersome for small updates. No flexibility for ROOT team to make trivial chan ges to code (e. g. to follow a const declaration chan ge)
	- Will provide reverse translation script for BaBar
- $\bullet$ Aim to reduce package to 'core' business
	- Quite a few imported numeric algorithms for integration, function calculated over time.
	- Most are meanwhile also available in ROOT  $\rightarrow$  Make adapter classes to interface ROOT code where necessary to RooFit code
	- Also applies to large extent to basic p.d.f classes that are being developed for MathCore/MathMore.
		- RooFit p.d.f. design conceptually very different due to concept of separate objects represening<br>variable, so one cannot simply plug in ROOT functions into RooFit, but (perhaps universal) adapter class(es) can be written that make the binding between ROOTs 'float' variables and RooFits object variables.

### Plans for RooFit in the next year (roughly)

- • Rewrite generic 1D-convolution operation using FFT
	- Calculation of convolutions through Fast Fourier Transforms much more efficient that direct calculation of convolution integral
	- Will rely on FFTW interface in ROOT for actual calculation of fourier transforms
- • Reorganize p.d.f. classes that cache pre-calculated values
	- Now many classes that require/benefit from caching of p.d.f values over entire observable domain:
		- FFT-based convolution: Calculates p.d.f values for all observable value in one operation
		- KEYS p.d.f: Calculation of p.d.f. value is very expensive and value never changes as p.d.f. has no parameters  $\rightarrow$  Currently ad-hoc solution with caching array
		- Histogram p.d.f: The array *is* the p.d.f
		- Any other user-invented classes where p.d.f. calculation per event is very expensive, but over the entire domain not.
	- Create common base class with caching implementation.
		- Derived class decide if caching details should be exposed in user interface

#### Plans for RooFit: Add project management infrastructure

- • Two-fold goal of infrastructure:
	- 1) Incorporating & recycling experience from BaBar
	- 2) Ground work to make RooStats effort initiated by Kyle to (re)organize statistics tools in ROOT work on top of RooFit.
- $\bullet$ On the 1<sup>st</sup> goal: Experience with RooFit in BaBar
	- – RooFit is common language of data models
		- It is straightforward to understand other peoples models/fits
		- • It is easy to share code. Not just model classes, but also macros building up complex analysis models (example: shared control samples)
	- – Almost everybody in BaBar uses it
		- No formal policy behind this, people just concluded it was the easiest thing to do
		- •Used in variety of statistical techniques: 'plain' unbinned ML fits, Likelihood ratios, confidence intervals..
	- – It still leaves room for desire to develop 'own' fitting package.
		- Many analysis groups write higher-level package to construct models, steer analysis etc...
		- RooFit provides tools & utilities to automate p.d.f. building to a great extent
		- • But engine is always RooFit, which takes care of the difficult stuff (integration, normalization, projections, optimization etc…)

*Design study by WV, Kyle Cranmer, Amir Farbin, Frank Wrinklmeier* 

#### Plans for RooFit: Add project management infrastructure

- • RooFit in BaBar (continued)
	- Analysis of BaBar user experience shows that many of the 'project management' wheels have been reinvented many times.
		- Aim to provide tools to standardize this
		- Don't want a single tool, but rather a flexible toolkit to do this  $\rightarrow$  People like something of their own in the project

#### *'Typical' analysis*

- 1) Analysis model implemented in RooFit<br>• Pretty much all standard BooFit classes
	- Pretty much all standard RooFit classes

#### 2) Proprietary steering package to act as driver of the analysis

- Container of all involved RooFit objects (provide standard tool for this)
- High-level steering code to produce plots, toy MC (mostly analysis-specific)
	- Most complicated stuff (projections, toy mc etc) delegated to RooFit core code.
- Script-driven production of 'chunks' of RooFit models (provide standard tools for this)

#### 3) Statistics analysis of result

• E.g. Frequentist confidence interval on result, perform profile likelihood analysis etc... (provide standard tools for this)

#### Plans for RooFit: Add project management infrastructure

- • On the 2nd goal: RooStats on top of RooFit
	- Subject of next talk by Kyle Cranmer
	- Effort to organize set of standard statistical tools in ROOT for e.g. Bayesian analysis, Neyman construction, Profile Likelihood etc…
	- Tools are demanding on underlying model as many complex calculations like projections, integrals etc may need to be calculated
	- RooFit already implements nearly all the difficult tasks that are needed.
	- Provide missing pieces and 'glue' code to make things work.
- • Many of the 'missing' functionality between these goals is common. Two new concepts introduced:
	- *'Workspace management'* Storing and creating p.d.f.s
	- *'Model interpretation management'*  Formalizing specific interpretation of pdf's and write advanced statistical tools that can operate on these 'pdf+interpretation' objects

#### RooFit infrastructure plans – Workspace management

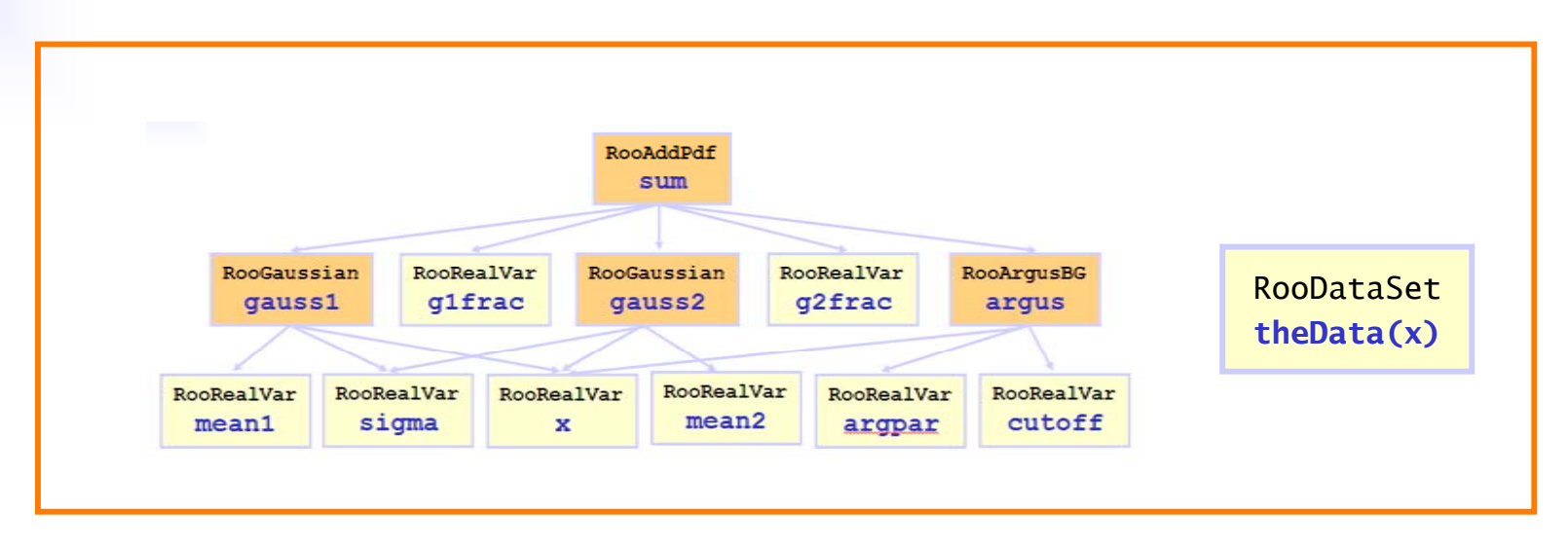

- •Will provide a RooWorkspace class to hold all project components
	- –- Relieves users of burden of homegrown solutions
	- All p.d.f. and components, variables, datasets, plots can be stored in and owned by a RooWorkspace.
	- –- Can enforce compatibility inside workspace
		- •e.g. datasets have same variables as models in workspace, to be checked or fixed upon insertion.
	- Vehicle for persistence of entire project.
		- • **Ultimate portability of entire analysis projects** Æ A ROOT file can contain <sup>a</sup> completely functional analysis with code and data in a standard interface

### RooFit infrastructure plans – Workspace *tools*

- • Standard infrastructure to manage projects allows to build standard tools to manage projects
	- A RooClassFactory that facilitates any kind of script-driven filling of workspaces, e.g.

```
factory.addPdf(wspace,"RooGaussian(x,mean2,sigma)")
```
where any objects existing in the workspace, such as **x**, mean2 & sigma in this example can be referenced in the specification

 Solves the 'hard' problem of automated p.d.f construction that many user implement in their driver code.

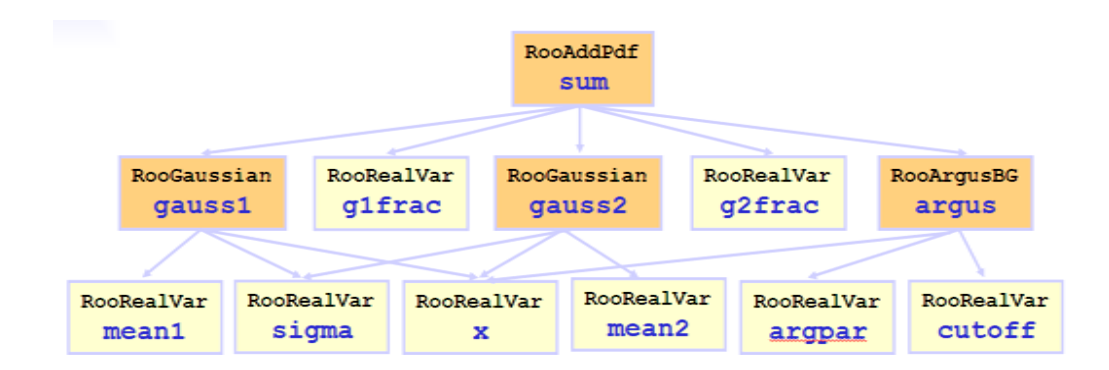

### RooFit infrastructure plans – Workspace *tools*

- •Standard infrastructure  $\rightarrow$  standard tools
	- – A RooWorkspaceGUI to visualize (in first instance) and to modify (in a next iteration) the contents of <sup>a</sup> workspace

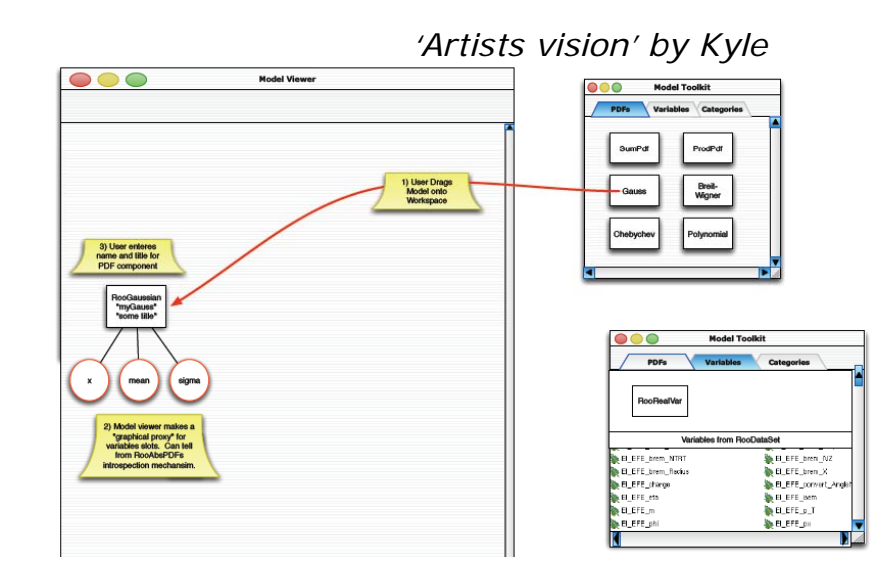

- RooSimPdfBuilder (existing tool).
	- A clone-and-modify tool to build p.d.f.s for simultaneous fits to many datasets with variations of one or more prototype p.d.f.s
- RooScriptPdfBuilder (idea)
	- •Similar to LMinuit concept in BaBar
	- •Potential tool to populate entire workspace based off script.
	- • Many physicist end up doing something like this. Benefits from standard approach but don't want to invent yet another language.

### RooFit infrastructure plans – Model management

- • Model management – A standard approach to specify interpretation of a p.d.f.
	- RooFit core classes have maximal flexibility: no need to say what is signal/background, observable/parameter: it will always work.
	- – There is also no way to *fix* such conventions in RooFit
		- Complicate higher level analysis projects: user needs to do own bookkeeping of what is signal, background, parameter or observable in his interpretation
		- $\bullet$ Private implementations are obstacle for common tools  $\rightarrow$  need uniform language
	- Add RooModel concept to RooFit: a specific (frozen) interpretation or 'view' of a p.d.f.
		- A model is a p.d.f. with a fixed/chosen convention of what are parameters, observables, and what p.d.f components represent the various signal and background hypotheses.
		- A p.d.f. can have many associated models (views). The conventions are stored in the RooModel class, not in the p.d.f. class

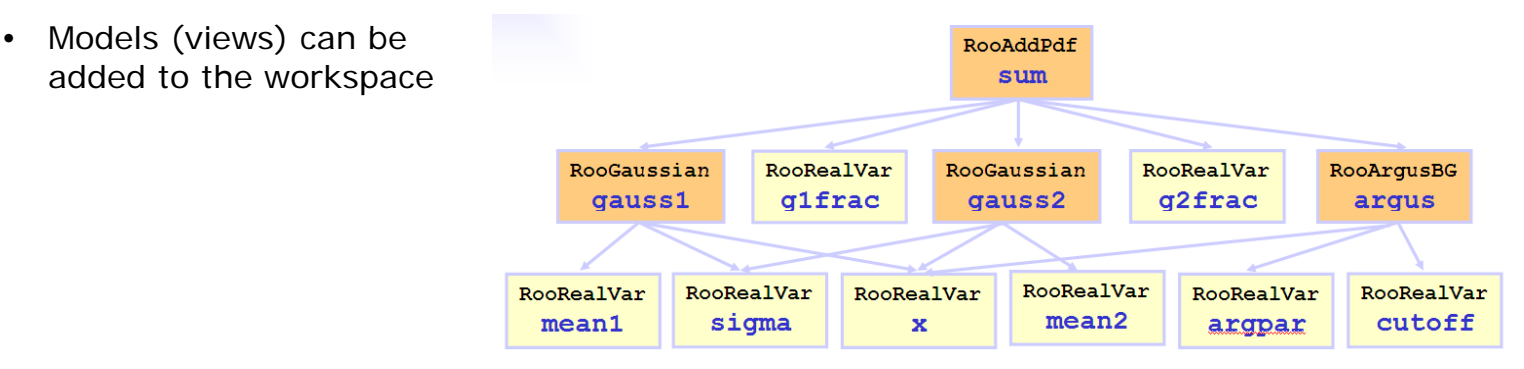

### RooFit infrastructure plans – Model-based tools

- • Most high level analysis tools are model-oriented tools rather than p.d.f oriented tools
	- A RooMCStudy Manager for goodness-o f-fit study
		- Performs cycles of generating toy MC, fitting those and collecting the fit statistics.
		- Existing p.d.f-based tool, but works more naturally as model-based tool
	- A RooSplot variety Splots are a special tool for visualizing data
		- If you don't know what it is I'm not going explain it here
		- A p.d.f. based version exists, but given its explicit signal/background hypothesis interpretation of signal an ideal candidate to be rewritten as model-based tool.
	- – A RooLLRatio – Likelihood ratio analysis/plot
		- Select events, compute significances based on ratios of the signal and background likelihood
		- Common analysis technique in BaBar. Implementation can be standardized to great extent with model concept.

### RooFit infrastructure plans – Model-based tools

- • All RooStats tools are also model-oriented tools
	- A RooBayesianInterval, RooNeymanConstruction RooFeldmanCousins – The RooStats suite of statistical tools
		- Subject of Kyle Cranmers presentation.
		- E.g. all of the non-Bayesian techniques need explicit determination of observables and parameters
- • Many, if not all, of these tools would have a *very complex user interface* if the complete model interpretation would have to be specified to each of them.
	- Now one can design a tool with a very simple interface

```
RooFeldmanCousins fc(myModel) ;
RooAbsInterval* interval = fc.getInterval(myParam);
```
because definition of signal, background, observables and parameters is fully defined inside myModel

### Overview of new management classes

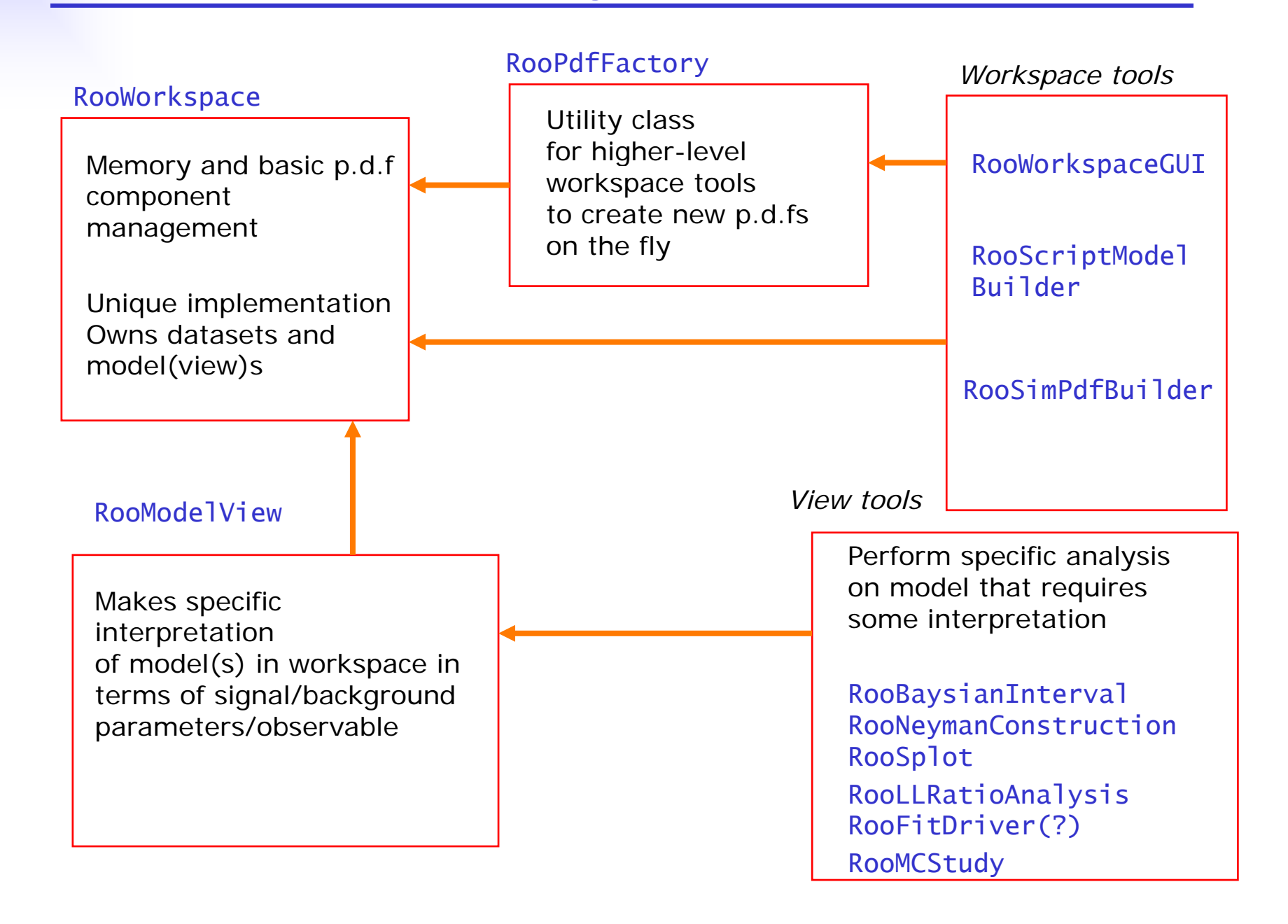

# **Summary**

- $\bullet$  RooFit has been around for nearly 7 years now.
	- Has been and still used intensively BaBar
	- Quite a bit of use outside BaBar too (Belle, CMS, ATLAS, LHCb)
- $\bullet$  Little development has happened in past 2 years
	- Mostly bug fixes
- $\bullet$  Now planning a larger design effort to
	- Incorporate lessons from BaBar
	- Lay groundwork for RooStats statistical tools (see next talk)
	- $-$  Time scale for project  $\sim$ 3-6 months...